## Microsoft Excel VBA - Intermediate (2 Day)

#### TARGET AUDIENCE

Anyone wishing to utilise the full power of Excel VBA on bigger or more complex spreadsheets. Users who need to set up automated links with other MS Office applications.

NB this course is ONLY run as a continuation of the Excel VBA introductory level course, All delegates will need to have completed the intro level VBA course first.

#### AIM

Although the introductory level course will give delegates the knowledge to record macros and write simple VBA procedures, the aim of this course is to be able to solve more complex Excel tasks using powerful VBA techniques and to be able to use VBA to integrate Excel with other Office applications.

In this course the following areas will be covered:

#### Microsoft Excel VBA - Intermediate

- Recap of basics
- Import and export using text files
- Importing from multiple Excel files
- Linking with Microsoft Access
- Linking with Microsoft Word
- Creating Document Management Systems
- Optimising code
- Improving Excels inbuilt tools
- Referencing variables between workbooks
- Object variables
- Arrays and 3 dimensional arrays
- Type conversion functions
- Advanced text manipulation
- Creating Add-ins
- Class Modules
- Using and creating activex controls.

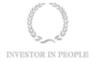

# R A R E

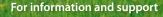

Meridian House Winsford Ind Est Winsford Cheshire CW7 3QG

### 0845 600 6990 info@rareit.com

www.rareit.com